## Free Download Photoshop Software For Windows 7 64 Bit ((LINK))

Installing Adobe Photoshop is quite easy. First, download and install the software on your computer and then find the installation.exe file and run it. After the installation is complete, you need to locate the patch file and copy it to your computer. In most cases, the patch file is also available online, and it is used to activate the software. Once it is installed, the software can be cracked and activated for use. Cracking Adobe Photoshop is a bit more complicated than installing it. First, you'll need to download a program called a keygen. This is a program that will generate a valid serial number for you, so that you can activate the full version of the software without having to pay for it. After the keygen is downloaded, run it and generate a valid serial number. Then, open Adobe Photoshop on your computer and enter the serial number. You should now have a fully functional version of the software. Just remember, cracking software is illegal and punishable by law, so use it at your own risk.

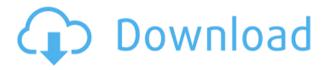

In the past, there were dedicated screenshotting apps for Windows and Macintosh. I do not believe there was such a dedicated Mac program for years, but then that changed, and I am pretty sure that more than one of you will tell me that it has been years since a Mac version of SnagIt has appeared. Now that Apple has its own screen-capture tool called QuickTime Player, I do not believe that anyone would think that would be a bad idea. I could be wrong, though. In any case, I am pretty sure that somebody (including Apple) is working on a Mac screenshotting application. Please let me know when one is ready. Certainly, Photoshop Elements should be able to provide a nearly identical function, although I hesitate to use the word "should." I am sure you can imagine what sort of interface screen I had to build to get Photoshop Elements to work with the monotype-screened printer. Everything is there in terms of buttons and menus, but it does not work. You have to navigate the menus through the context menu of Photoshop Elements, but even so, you need a pretty good memory and you have to be very careful. You would assume that the rest of the features of the app would just run and work as you navigate the menus. Unfortunately, I found out that the solution was to open up all the windows of Photoshop Elements where you want to make changes, and that only one window was allowed to be open at a time. Consequently, after a while I lost the ability to quickly navigate through the menus. You know what happens when you cannot quickly navigate through menus. You start slowing down.

Download free Photoshop 2021 (Version 22.5)Hacked License Key Full WIN & MAC 2023

The most often used effects of Photoshop are for special effects and to make things clearer on your computer screen. There are a number of editing tools that you can use to edit your images. This image is a high quality efficient change for a submit. All the best! The PSD is the native file format of Adobe Photoshop. If you want to work with the original size, then you must save it as a.psd file. High Quality PNG format images are the best to use for the web. As my arrow design explains, any time you work on your layouts, there are a number of software tools that you can use. First, you need to pick a design tool. Check to see if you will be using a photo editing tool, word processing tool, or maybe even a HTML editing tool like Dreamweaver. As mentioned, the History panel will hold each of the steps that you take in your edit, for example, you can select from thousands of different camera, style, and other settings. It is also possible to directly edit this panel, make changes, and scroll through the steps. Once you are happy with the changes you've made, apply it and everything will [...] **check facts about Adobe Photoshop** 

Adobe Photoshop Statistics
How to change text colors in Photoshop
How to change text colors in Photoshop
Adobe Photoshop Statistics 2017
How to use the color picker in Photoshop
Photoshop Tips: Making a Postcard
How to use the Photoshop color picker
how to use the Adobe Photoshop color selector

photoshop color selector /' Lightroom vs Photoshop clash, i.e. How do you use Lightroom vs Photoshop? e3d0a04c9c

## Photoshop 2021 (Version 22.5) Download free Registration Code Keygen Full Version Windows {{ Latest }} 2022

The printing options feature is yet another important feature that is available in the CS5 version of Photoshop. The tool allows you to print the selected images with the use of the preset parameters. You can print them in any size, any number of copies at a time and even print images once you install the Adobe mediasavers MP3 technology. The complete tool helps you print the images in a very easy and rapid way. Photoshop contains a collection of powerful tools for photo manipulation. You can also use this software to edit, transform and customize digital files, manipulate color photos and perform easier image adjustments. This software is intended to help you to create and design professional products of your images. This software can be used for more than one purpose. You can use this software for web or desktop. You can use it for free or for purchase. This software makes your images more eye-catching and better looking. This software also acts as a library, and it contains thousands of templates. You can use these templates to design illustrations, logos, brochures, web pages and any other kind of layout. Photoshop lets you reuse one or multiple items, such as images, vectors, texts and masks. You can easily apply these items to the current project. This software can be used for more than one purpose. You can use this software for web or desktop. You can use it for free or for purchase. This software makes your image more eye-catching and better looking.

hope poster photoshop action free download hdr photoshop action free download hdr fx photoshop action free download hero photoshop action free download photoshop app free download photoshop app free download photoshop app free download for mac photoshop 7.0 action free download photoshop water action free download photoshop reflection action free download

Photoshop is a powerful tool for editing photos and designs, making it easy to remove unwanted objects, remove backgrounds, resize photos, and perform other tasks. It is so worthwhile that the commitment is only up to your own creativity and patience to learn and master it. I have been using Photoshop for a total of seven years now. And with all the work I have done and all the projects that I have been on, I just couldn't do without this software. Unfortunately, few designers and photographers have ever bothered to learn how to use its advanced features. Photoshop, now the second most-used desktop image editing software kit, is designed to handle photo editing and application creation. Today, from an image editor to a business automation tool, it is becoming an indispensable resource for graphic designers, multimedia content creators, photographers, publishers, marketers, advertising agencies, and other creative professionals. PS's modular design and flexible tool options make it easy to get creative by swapping out components or using third-party plug-ins. This approach makes it easy to add new features or use plug-ins from multiple sources. Lightroom, a sophisticated photo management and editing software, is the rival of Photoshop. After you start Lightroom, you'll see it is the most understandable photo editing tool ever. The raw editing tools in Photoshop are available in Lightroom so you can match the idea and feature with editing tools. More and more photo editing apps are coming to Lightroom to make your work is easier by introducing new features. It enables you to preview, organize, edit, and correct your images using just a couple of clicks. You can shoot raw or jpg, there are lots of useful image adjustments available at your fingers.

Adobe Photoshop Elements is an alternative to traditional Adobe Photoshop. It is a graphic editor for photoshoppers, photographers and image editors. It contains most of the features of the professional version but with fewer features and a simpler user interface. Education Plays.com is a leading online educational resource site offering free online photo editing software and downloads with a variety of image editing tips and tricks. Learning how to use your computer has never been easier with free online training and tutorials on topics such as image editing and creating web pages with Free Basic HTML. Acquia Universe is the pioneering digital publishing platform that provides a unique Digital Asset Management system, connecting media assets with their readers. It powers production-ready MoPub, a mobile advertising network including messaging tools to help marketers reach consumers at scale. Adobe Photoshop CC 2015 is a cross-platform digital imaging application for Mac OS. It is a leading professional graphics program for photo editing, creating and publishing graphics, web images and more. It also works alongside Adobe Creative Suite and other Creative Cloud and Adobe ID-based solutions for integrated access to the software, enabling you to start your

editing on your computer and then finish the work directly on the cloud with Creative Cloud, then export it back to your computer. Adobe Photoshop is a photo editing application that enables you to precisely edit each effect in your image and then replicate your edits across your entire image. It offers tools that are designed to help and quicken your workflow. Adobe Photoshop Lite is the newest version of Adobe Photoshop editor.  $\tilde{A} \square \hat{A} \mid Photoshop$  Elements is an alternative to traditional Photoshop. It is a graphics editor for photographers, image editors and hobbyists.

https://soundcloud.com/viabertili1978/nitro-pdf-pro-enterprise-1382140-with-crack-keygen-free-latest

https://soundcloud.com/bindraawgima/recovery-toolbox-for-excel-v2-cracked

https://soundcloud.com/anwerrico1978/pioneer-cdj2000-skins-virtual-dj

https://soundcloud.com/airiindeansie/clonedvd2-2933-final-keygen

https://soundcloud.com/taiboymilwoods1979/hyperterminal-private-edition-70-serial-number

https://soundcloud.com/cogthanvin/microelectronic-circuits-7th-edition-pdf-download

https://soundcloud.com/serbineldhf/mini-kms-activator-v1-3-office2010-vl-eng-rar

 $\underline{https://soundcloud.com/laxfurndaspunk 1983/far-cry-1-game-setup-for-pc-highly-compressed-free-download}\\$ 

https://soundcloud.com/deracmete1987/emv-chip-reader-writer-software-download https://soundcloud.com/rearazimi1976/file-activationxml-autocom-version-2122-keygen

Earlier today, Google announced the launch of its Pixel 3 smartphone. The new crew of Android-powered phones from Google aren't just all top of the line, they're also a step up from last year's paltry set of new hardware. Whether you've got a grand vision for your social media cover photo or a simple daily selfie, Adobe Photoshop has you covered. Photoshop's powerful tools and extensive paint bucket photo retouching options are the perfect background for your creative projects now and can help you hone your skills later. Photoshop Elements is a fantastic utility that combines the amazing image artistry capabilities and rapid workflow of Photoshop with all the tools needed for simple post-processing. The Photoshop Compatible editions of the Adobe family of products are consistently ranked among the best on the market, and for excellent reason. From the kiddie seaside town of Bratislava to the glorious coastline of Cornwall, Adobe Open Worlds has you covered with a collection of exciting and diverse locations to explore and photograph. With a growing variety of locations and opportunities to travel and explore, this town is worth a visit. Whether it's an underwater adventure, a city tour or splashing around at the beach, creating the perfect travel ads is simple — and fun! On an adventurous road trip, the Open Roads app will help you create better, more memorable travel ads with multimedia. The final release of the Infinite Worlds series on Google Earth includes 37 professional and popular tourist destinations from around the world, including Yosemite National Park and the Valley of the Kings.

When it comes to Adobe Photoshop CC or Elements 2018.1 software, there's a new feature that comes with it. It is under the brand name of "Document cloud now". A new feature under "Document cloud", it can be used to share files from one of your devices. With Document cloud, you can easily send a single photo to the cloud from your computer, smartphone, or tablet. This feature helps the users who want to send photos, pictures, and other files from different devices to their devices. Photoshop is so advanced that it's possible to perform complex commands by just thinking about. Photoshop CC 2018 includes a new setting that automatically produces a unique and recognizable smudge for worn paper stocks and other imperfect materials. It provides several options for you to choose from, including the size of the smoke trails and the rate at which the paper is worn. This is mainly required when you create a magazine page with the use of such materials.

With the Document cloud features, you can now read, save, and share any content on smartphone or Mac. You can also save as a web-friendly JPEG, PDF and TIFF file. It is also available to save the file as text or to draw shapes directly on top of images: Photoshop CC 2018 sniffs out the assigned document cloud icon in the little cloud menu that opens when you're saving a file; it also offers the option to save a file as a web-friendly JPEG, PDF, or TIFF file. This year, Adobe has included a brand new feature for both the Adobe Photoshop PSD Template Themes, such as the Solid Color Access Theme:. The new feature allows the users to use the multiple color options to customize the colors of the document background. This feature allows users to change the color of the document background from the solid color to the pastel colors. You can also experiment with a multitude of color choices for a completely customized look.